# Wahrscheinlichkeitsrechnung und Statistik für Biologen **Lineare Regression**

Dirk Metzler & Noémie Becker

10. Juni 2014

## **Inhaltsverzeichnis**

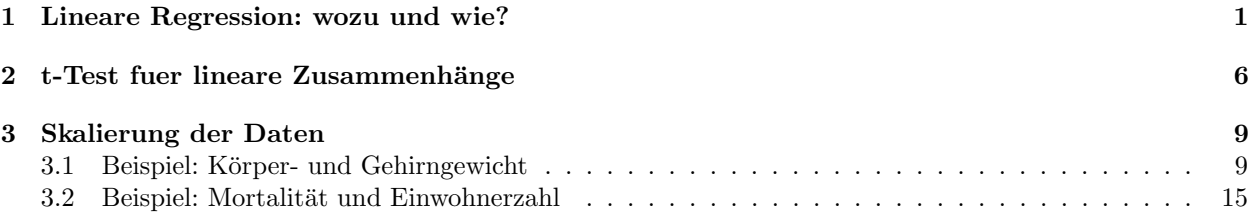

#### <span id="page-0-0"></span>Lineare Regression: wozu und wie?  $\mathbf{1}$

## Literatur

- [1] Prinzinger, R., E. Karl, R. Bögel, Ch. Walzer (1999): Energy metabolism, body temperature, and cardiac work in the Griffon vulture Gyps vulvus - telemetric investigations in the laboratory and in the field. Zoology 102, Suppl. II: 15
	- Daten aus der Arbeitsgruppe Stoffwechselphysiologie (Prof. Prinzinger) der Frankfurter Goethe-Universität.
	- Telemetrisches System zur Messung der Herzfrequenz bei Vögeln auch während des Fluges.
	- Wichtig für ökologische Fragen: die Stoffwechselrate
	- Messung der Stoffwechselrate aufwändig und nur im Labor möglich.
	- $\bullet\,$  Können wir von der Herzfrequenz auf die Stoffwechselrate schließen?

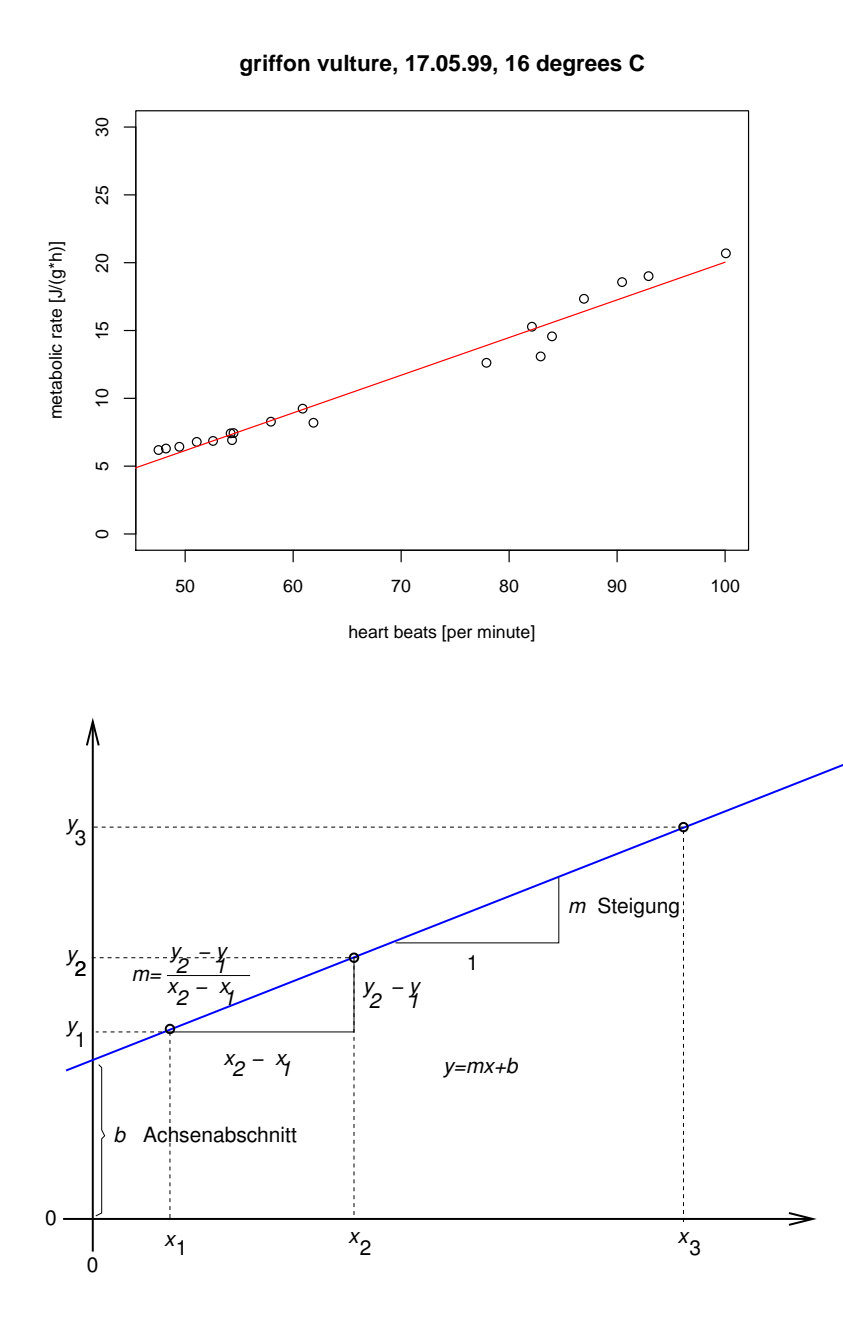

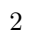

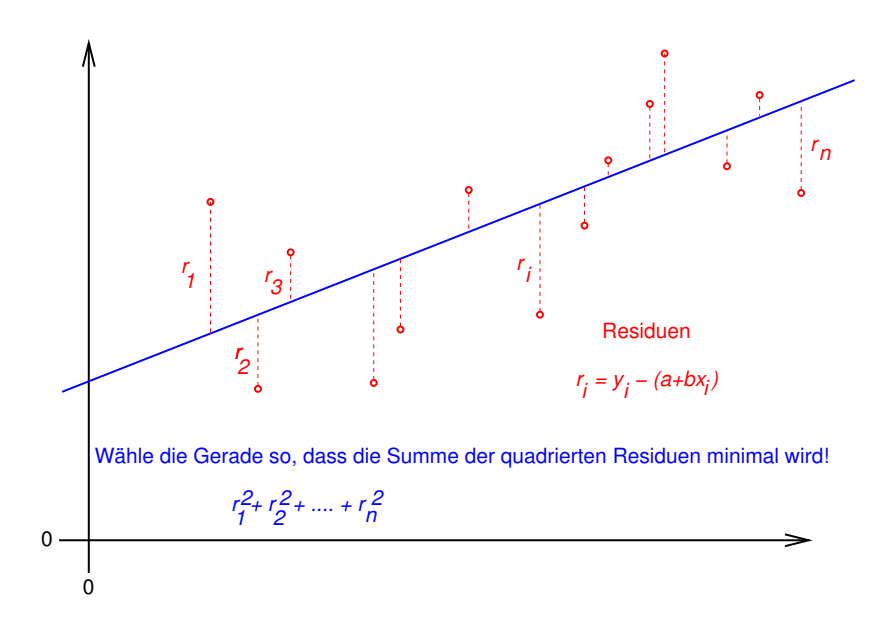

Definiere die Regressiosgerade

$$
y = \hat{a} + \hat{b} \cdot x
$$

durch die Minimierung der Summe der quadrierten Residuen:

$$
(\hat{a}, \hat{b}) = \arg\min_{(a,b)} \sum_{i} (y_i - (a + b \cdot x_i))^2
$$

Dahinter steckt die Modellvorstellung, dass Werte  $a, b$  existieren, so dass für alle Datenpaare  $(x_i, y_i)$  gilt

$$
y_i = a + b \cdot x_i + \varepsilon_i,
$$

wobei alle  $\varepsilon_i$  unabhängig und normalverteilt sind und alle dieselbe Varianz  $\sigma^2$  haben.

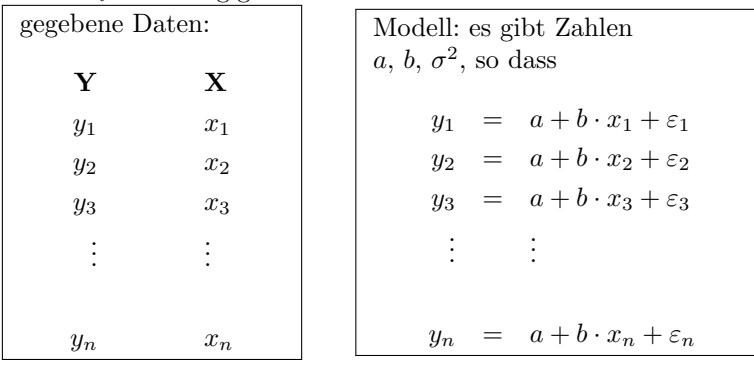

Dabei sind  $\varepsilon_1, \varepsilon_2, \ldots, \varepsilon_n$  unabhängig  $\sim \mathcal{N}(0, \sigma^2)$ .[1.5ex]  $\Rightarrow y_1, y_2, \ldots, y_n$  sind unabhängig  $y_i \sim \mathcal{N}(a+b \cdot$  $x_i, \sigma^2$ ).[1.5ex]  $a, b, \sigma^2$  sind unbekannt, aber nicht zufällig.

Wir schätzen  $a$  und  $b$ , indem wir

$$
(\hat{a}, \hat{b}) := \arg\min_{(a,b)} \sum_{i} (y_i - (a + b \cdot x_i))^2
$$
 be  
rechnen.

Theorem 1. Man kann  $\hat{a}$  und  $\hat{b}$  berechnen durch

$$
\hat{b} = \frac{\sum_i (y_i - \bar{y}) \cdot (x_i - \bar{x})}{\sum_i (x_i - \bar{x})^2} = \frac{\sum_i y_i \cdot (x_i - \bar{x})}{\sum_i (x_i - \bar{x})^2}
$$

und

$$
\hat{a} = \bar{y} - \hat{b} \cdot \bar{x}.
$$

Bitte merken: Die Gerade  $y = \hat{a} + \hat{b} \cdot x$  geht genau durch den Schwerpunkt der Punktwolke  $(x_1, y_1), (x_2, y_2), \ldots, (x_n, y_n)$ .

#### Beweisskizze zum Theorem

Sei  $g(a, b) = \sum_i (y_i - (a + b \cdot x_i))^2$ . Wir optimieren g, indem wir die Ableitungen von g

$$
\frac{\partial g(a,b)}{\partial a} = \sum_{i} 2 \cdot (y_i - (a + bx_i)) \cdot (-1)
$$

$$
\frac{\partial g(a,b)}{\partial b} = \sum_{i} 2 \cdot (y_i - (a + bx_i)) \cdot (-x_i)
$$

nach beiden Variablen auf 0 setzen, und erhalten:

$$
0 = \sum_{i} (y_i - (\hat{a} + \hat{b}x_i)) \cdot (-1)
$$
  

$$
0 = \sum_{i} (y_i - (\hat{a} + \hat{b}x_i)) \cdot (-x_i)
$$

$$
0 = \sum_{i} (y_i - (\hat{a} + \hat{b}x_i))
$$

$$
0 = \sum_{i} (y_i - (\hat{a} + \hat{b}x_i)) \cdot x_i
$$

kann man ausmultiplizieren zu

$$
0 = \left(\sum_{i} y_{i}\right) - n \cdot \hat{a} - \hat{b} \cdot \left(\sum_{i} x_{i}\right)
$$
  

$$
0 = \left(\sum_{i} y_{i} x_{i}\right) - \hat{a} \cdot \left(\sum_{i} x_{i}\right) - \hat{b} \cdot \left(\sum_{i} x_{i}^{2}\right)
$$

und das Theorem folgt durch Auflösen nach  $\hat{a}$  und  $\hat{b}$ .

#### Regression und Korrelation

Sind $\mathfrak{s}_x$  und  $\mathfrak{s}_y$  die korrigierten Standardabweichungen der  $x$  - bzw.  $y$  -Werte, und ist

$$
cov(x, y) = \frac{1}{n-1} \sum_{i} (x_i - \overline{x}) \cdot (y_i - \overline{y})
$$

die korrigierte Kovarianz, so erhalten wir für die geschätzte Steigung der Korrelationsgerade:

$$
\widehat{b} = \frac{\sum_i (x_i - \overline{x}) \cdot (y_i - \overline{y})}{\sum_i (x_i - \overline{x})^2} = \frac{\frac{1}{n-1} \sum_i (x_i - \overline{x}) \cdot (y_i - \overline{y})}{\frac{1}{n-1} \sum_i (x_i - \overline{x})^2} = \frac{\text{cov}(x, y)}{s_x^2}.
$$

 $\hat{b}$  stimmt also mit der Korrelation cor $(x, y) = \frac{\text{cov}(x, y)}{s_x \cdot s_y}$  dann (und nur dann!) überein, wenn  $s_x = s_y$ .

vulture

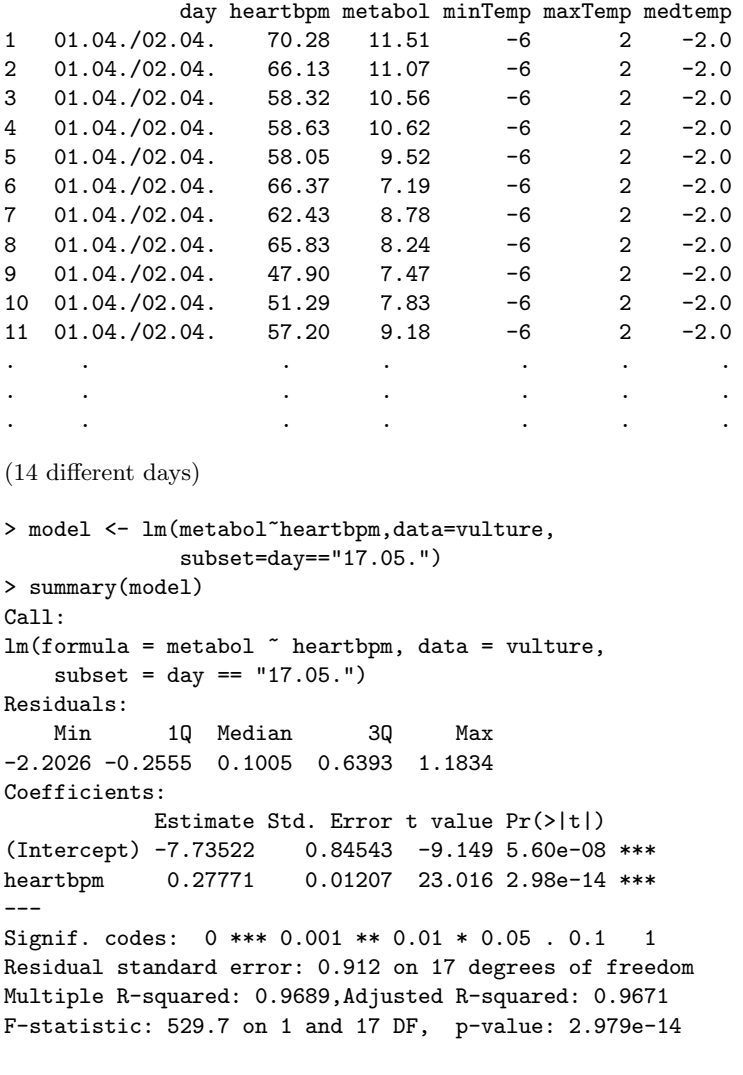

#### Optimierung der Gelegegröße

Beispiel: Der Erbsensamenkäfer Callosobruchus maculatus englisch: Cowpea weevil oder auch bruchid beetle

# Literatur

[Wil94] Wilson, K. (1994) Evolution of clutch size in insects. II. A test of static optimality models using the beetle Callosobruchus maculatus (Coleoptera: Bruchidae). Journal of Evolutionary Biology 7: 365–386.

Wie hängt die Überlebenswahrscheinlichkeit von der Gelegegröße ab?

Mit welcher Gelegegröße wird die erwartete Anzahl Nachkommen optimiert?

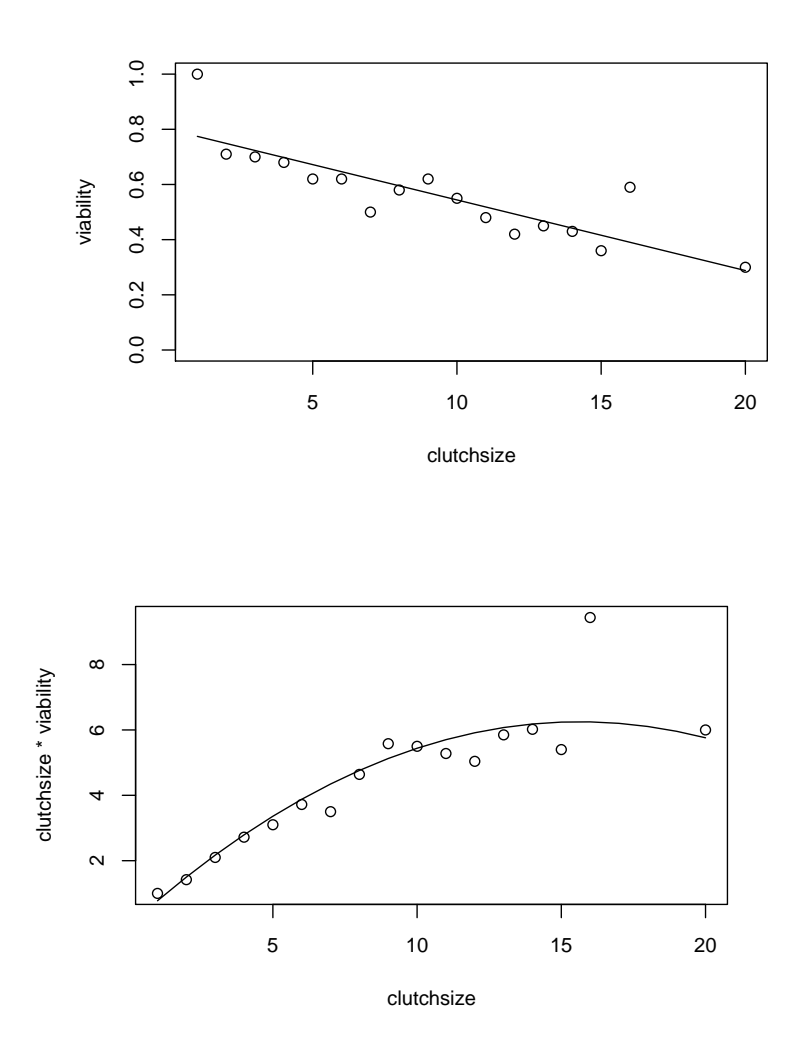

# <span id="page-5-0"></span>2 t-Test fuer lineare Zusammenhänge

#### Beispiel: Rothirsch (Cervus elaphus)

Theorie: Hirschkühe können das Geschlecht ihrer Nachkommen beeinflussen.

Unter dem Gesichtspunkt evolutionär stabiler Strategien ist zu erwarten, dass schwache Tiere eher zu weiblichem und starke Tiere eher zu männlichem Nachwuchs tendieren.

### Literatur

[CAG86] Clutton-Brock, T. H. , Albon, S. D., Guinness, F. E. (1986) Great expectations: dominance, breeding success and offspring sex ratios in red deer. Anim. Behav. 34, 460-471.

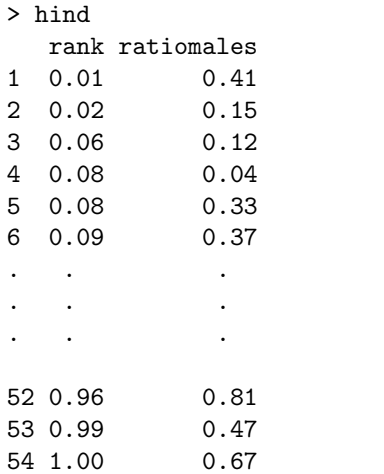

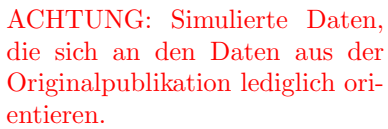

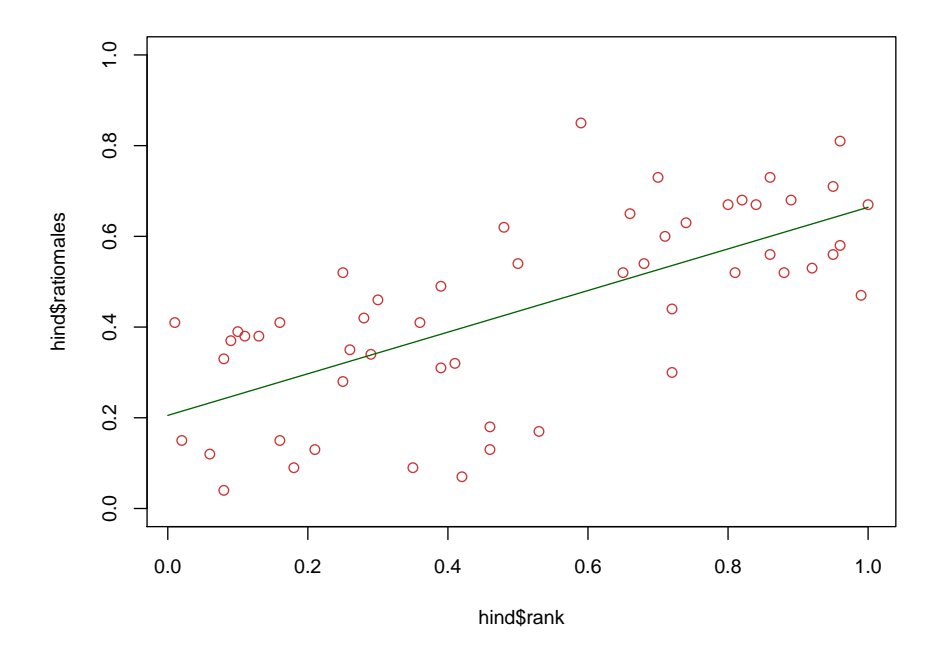

> mod <- lm(ratiomales~rank,data=hind) > summary(mod) Call:  $lm(formula = rationales \sim rank, data = hind)$ Residuals: Min 1Q Median 3Q Max -0.32798 -0.09396 0.02408 0.11275 0.37403 Coefficients: Estimate Std. Error t value Pr(>|t|)

(Intercept) 0.20529 0.04011 5.119 4.54e-06 \*\*\* rank 0.45877 0.06732 6.814 9.78e-09 \*\*\* ---

Signif. codes:  $0$  \*\*\* 0.001 \*\* 0.01 \* 0.05 . 0.1 1

Residual standard error: 0.154 on 52 degrees of freedom Multiple R-squared: 0.4717, Adjusted R-squared: 0.4616 F-statistic: 46.44 on 1 and 52 DF, p-value: 9.78e-09

Modell:

$$
Y = a + b \cdot X + \varepsilon
$$
 mit  $\varepsilon \sim \mathcal{N}(0, \sigma^2)$ 

[1.5ex] Wie berechnet man die Signifikanz eines Zusammenhangs zwischen dem erklärenden Merkmal X und der Zielgröße Y? [1.5ex] Anders formuliert: Mit welchem Test können wir der Nullhypothese  $b = 0$  zu Leibe rücken? [1.5ex] Wir haben b durch  $\hat{b}$  geschätzt (und gehen jetzt mal von  $\hat{b} \neq 0$  aus). Könnte das wahre b auch 0 sein? [1.5ex] Wie groß ist der Standardfehler unserer Schätzung  $\hat{b}$ ?

$$
y_i = a + b \cdot x_i + \varepsilon
$$
 mit  $\varepsilon \sim \mathcal{N}(0, \sigma^2)$ 

nicht zufällig: a, b,  $x_i$ ,  $\sigma^2$ zufällig:  $\varepsilon$ ,  $y_i$ 

$$
var(y_i) = var(a + b \cdot x_i + \varepsilon) = var(\varepsilon) = \sigma^2
$$

und  $y_1, y_2, \ldots, y_n$  sind stochastisch unabhängig.

$$
\hat{b} = \frac{\sum_{i} y_i (x_i - \bar{x})}{\sum_{i} (x_i - \bar{x})^2}
$$

$$
\begin{array}{rcl}\n\text{var}(\hat{b}) & = & \text{var}\left(\frac{\sum_{i} y_i (x_i - \bar{x})}{\sum_{i} (x_i - \bar{x})^2}\right) \\
& = & \frac{\sum_{i} \text{var}(y_i)(x_i - \bar{x})^2}{\left(\sum_{i} (x_i - \bar{x})^2\right)^2} \\
& = & \frac{\sum_{i} \text{var}(y_i)(x_i - \bar{x})^2}{\left(\sum_{i} (x_i - \bar{x})^2\right)^2} \\
& = & \sigma^2 / \sum_{i} (x_i - \bar{x})^2\n\end{array}
$$

Tatsächlich ist  $\hat{b}$  Normalverteilt mit Mittelwert b und

$$
\text{var}(\hat{b}) = \sigma^2 / \sum_{i} (x_i - \bar{x})^2
$$

 $\overline{1}$ 

Problem: Wir kennen  $\sigma^2$  nicht. Wir schätzen  $\sigma^2$  mit Hilfe der beobachten Residuenvarianz durch

$$
s^{2} := \frac{\sum_{i} (y_{i} - \hat{a} - \hat{b} \cdot x_{i})^{2}}{n-2}
$$

Zu beachten ist, dass durch  $n-2$  geteilt wird. Das hat damit zu tun, dass zwei Modellparameter a und b bereit geschätzt wurden, und somit 2 Freiheitsgrade verloren gegangen sind.

$$
\text{var}(\hat{b}) = \sigma^2 / \sum_{i} (x_i - \bar{x})^2
$$

Schätze  $\sigma^2$  durch

$$
s^{2} = \frac{\sum_{i} (y_{i} - \hat{a} - \hat{b} \cdot x_{i})^{2}}{n-2}
$$

Dann ist

$$
\frac{\hat{b}-b}{s\left/\sqrt{\sum_{i}(x_i-\bar{x})^2}\right.}
$$

Student-t-verteilt mit  $n-2$  Freiheitsgraden und wir können den t-Test anwenden, um die Nullhypothese  $b = 0$  zu testen.

# <span id="page-8-0"></span>3 Skalierung der Daten

### <span id="page-8-1"></span>3.1 Beispiel: Körper- und Gehirngewicht

Daten: Typisches Körpergewicht [kg] und Gehirngewicht [g] von 62 Säugetierarten (und 3 Dinosaurierarten)

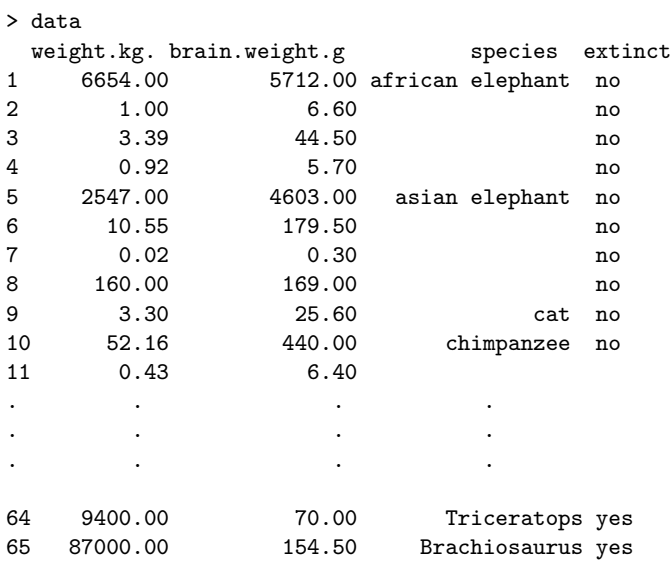

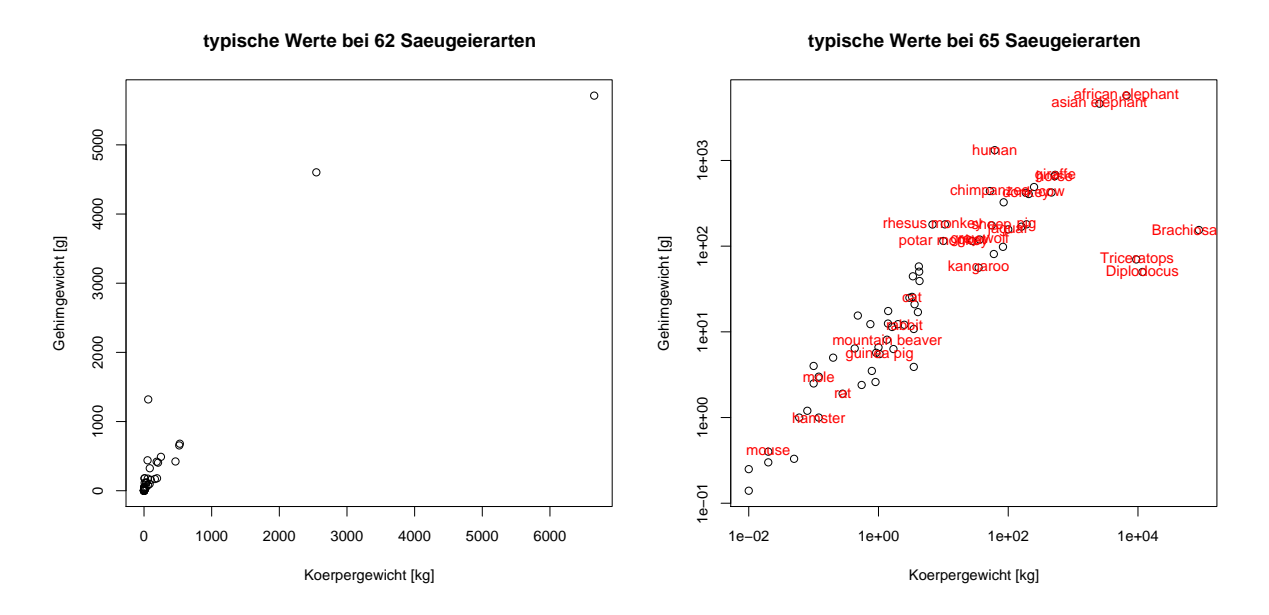

> modell <- lm(brain.weight.g~weight.kg.,subset=extinct=="no")

```
> summary(modell)
Call:
lm(formula = brain-weight.g \tilde{ }} weight.kg., subset = extinct ==
    "no")
Residuals:
   Min 1Q Median 3Q Max
-809.95 -87.43 -78.55 -31.17 2051.05
Coefficients:
           Estimate Std. Error t value Pr(>|t|)
(Intercept) 89.91213 43.58134 2.063 0.0434 *
weight.kg. 0.96664 0.04769 20.269 <2e-16 ***
---
Signif. codes: 0 *** 0.001 ** 0.01 * 0.05 . 0.1 1
Residual standard error: 334.8 on 60 degrees of freedom
Multiple R-squared: 0.8726,Adjusted R-squared: 0.8704
F-statistic: 410.8 on 1 and 60 DF, p-value: < 2.2e-16
```
Wie gut passt das Modell  $Y_i = a + b \cdot X_i + \varepsilon_i$ ?

Sind die Residuen  $r_i = Y_i - (\hat{a} + \hat{b} \cdot X_i)$  einigermaßen normalverteilt?

Graphische Methode: vergleiche die theoretischen Quantile der Standardnormalverteilung  $\mathcal{N}(0,1)$  mit denen der Residuen.

Hintergrund: trägt man die Quantile von  $\mathcal{N}(\mu, \sigma^2)$  gegen die von  $\mathcal{N}(0, 1)$  auf, so erhält man die Gerade  $y(x) = \mu + \sigma \cdot x$ . (Grund: Ist X standardnormalverteilt und  $Y = a + b \cdot X$ , so ist Y normalverteilt mit Mittelwert *a* and Varianz  $b^2$ .)

```
p <- seq(from=0,to=1,by=0.01)
plot(qnorm(p,mean=0,sd=1),qnorm(p,mean=1,sd=0.5),
                                    pch=16,cex=0.5)
```

```
abline(v=0,h=0)
```
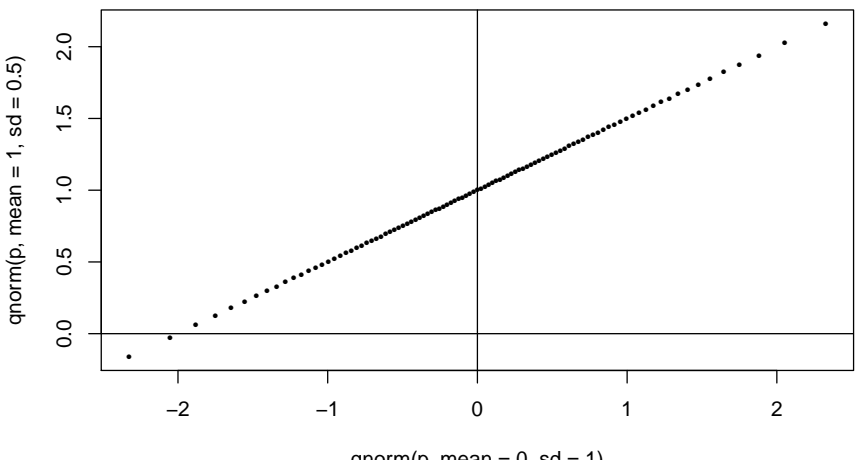

qnorm(p, mean =  $0$ , sd = 1)

Seien  $R_1, R_2, \ldots, R_n$  unabhängig gemäß einer Normalverteilung erzeugt.

Trägt man statt der theoretischen Quantile die empirischen Quantile von  $R_1, \ldots, R_n$  gegen die Quantile einer Normalverteilung auf, so liegen die Werte nicht genau auf einer Geraden, aber in der Nähe einer Geraden.

Es sollten keine systematischen Abweichungen von einer imaginären Geraden erkennbar sein.

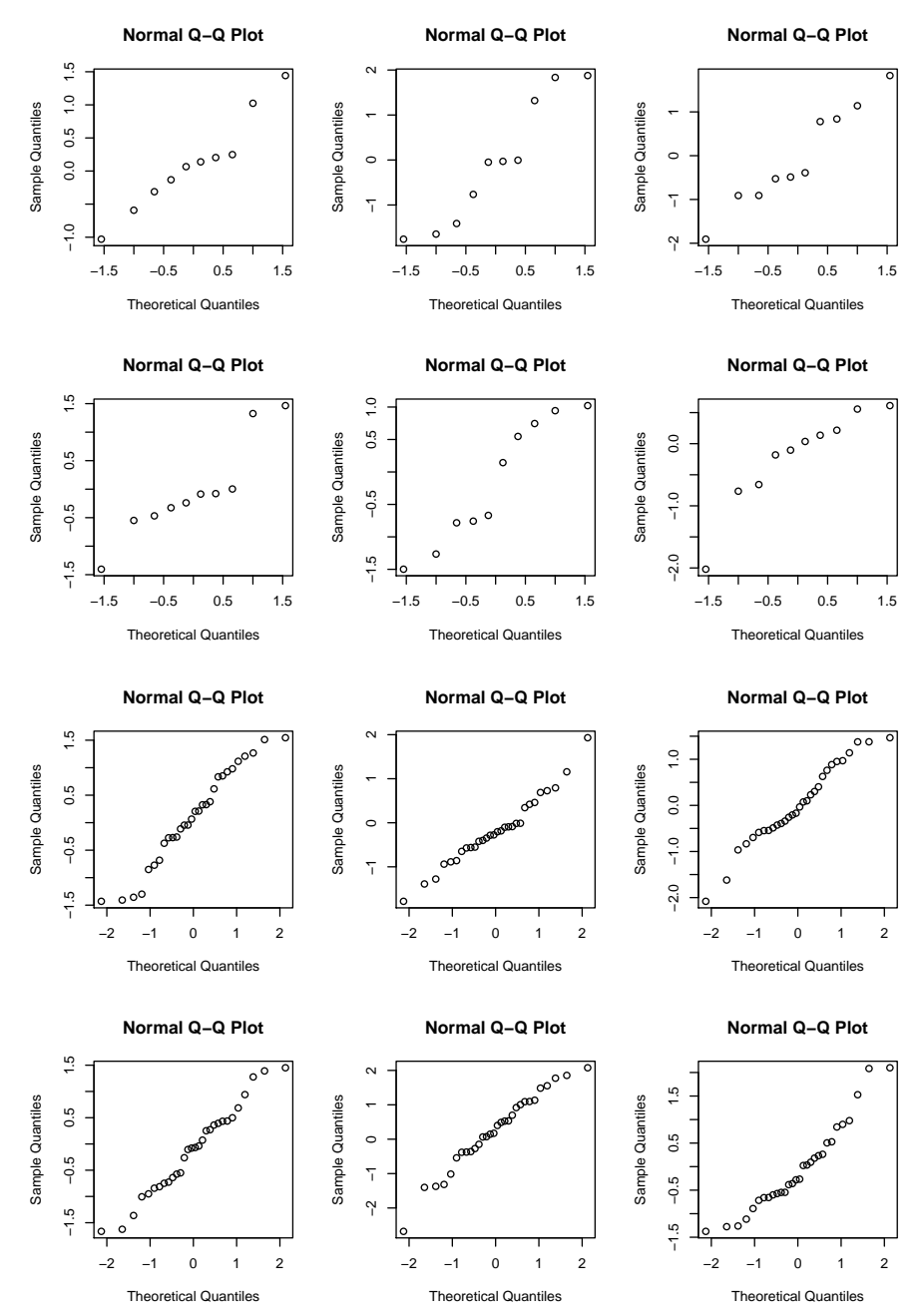

Die nächsten Seiten zeigen qqnorm-Plots von simulierten, unabhängig standardnormalverteilten Daten mit  $n=10$ ,  $n=30$  und  $n = 100$ .

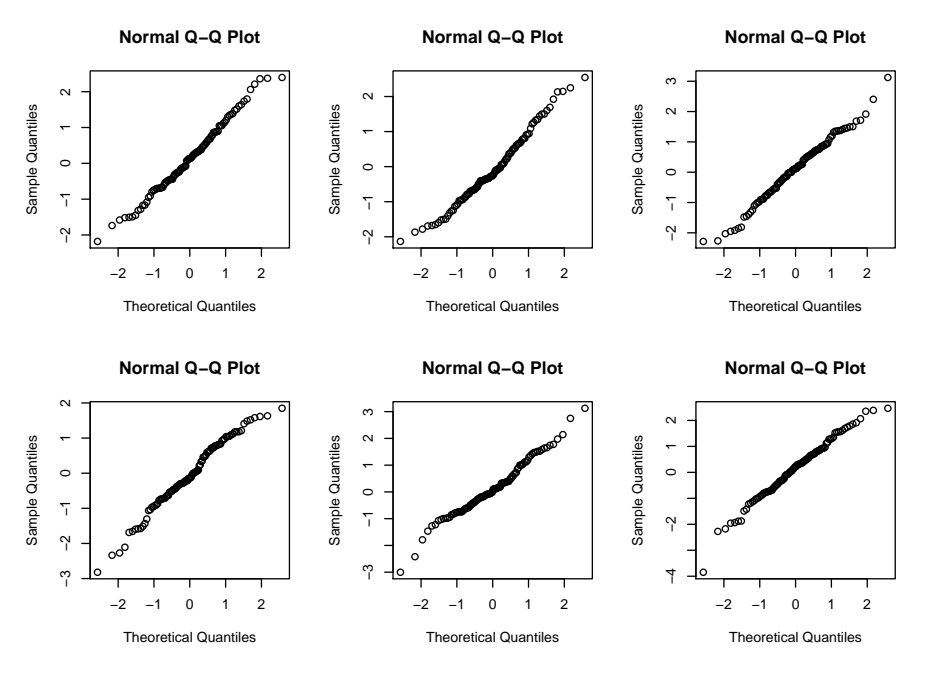

Nun zurück zur Frage ob das Modell

 $[\text{brain}.\text{weight}.\text{g}]_i = a + b \cdot [\text{weight}.\text{kg}]_i + \varepsilon_i$ 

passt.

Sind die Residuen einigermaßen normalverteilt?

qqnorm(modell\$residuals)

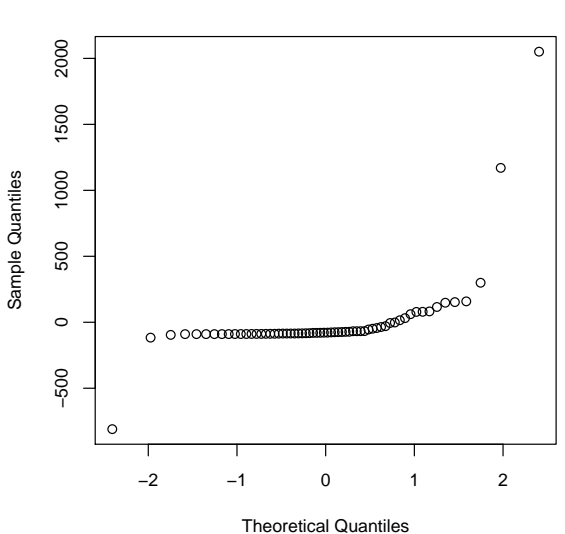

**Normal Q−Q Plot**

Die Residuen sind offensichtlich nicht normalverteilt. Zumindest gibt es extreme Ausreißer.

Ein weiteres Kriterium ist, dass die Residuen und ihre Varianz von anderen Anderen Größen, einschließlich der vorhergesagten Werte  $\widehat{a} + \widehat{b} \cdot X_i$  unabhängig sind.

Auch das überprüfen wir graphisch. plot(modell\$fitted.values,modell\$residuals) plot(modell\$fitted.values,modell\$residuals,log='x')

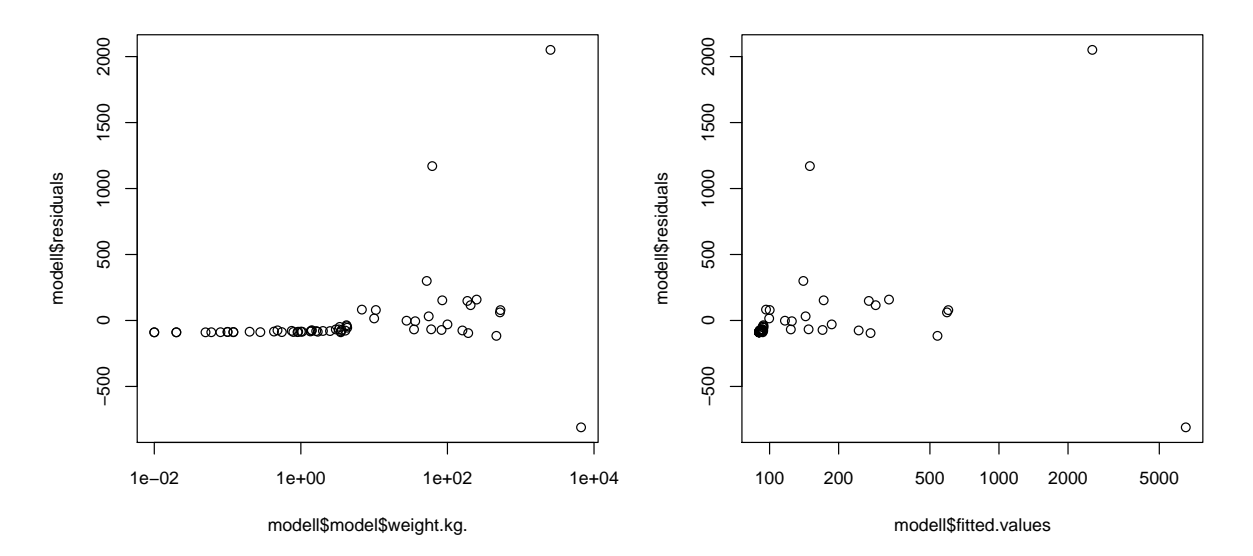

plot(modell\$model\$weight.kg.,modell\$residuals) plot(modell\$model\$weight.kg.,modell\$residuals,log='x'

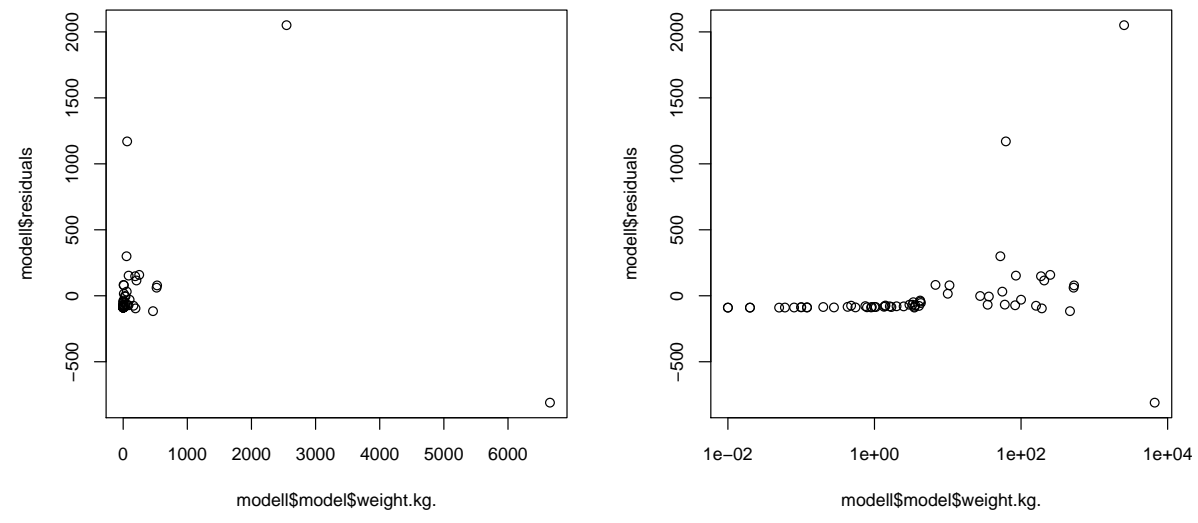

)

Wir sehen, dass die Varianz der Residuen von den angepassten Werten bzw. dem Körpergewicht abhängt. Man sagt, es liegt Heteroskedastizität vor.

Das Modell geht aber von Homoskedastizität aus, d.h. die Residuenvarianz soll von den erklärenden Merkmalen (dem Körpergewicht) und den angepassten Werten (annähernd) unabhängig sein.

Varianzstabilisierende Transformation: Wie können wir die Körper- und Hirnmasse umskalieren, um Homoskedastizität zu erreichen?

Eigentlich ist es ja offensichtlich: Bei Elefanten kann das typischerweise 5 kg schwere Hirn je nach Individuum auch mal 500 g schwerer oder leichter sein. Wenn bei einer Tierart das Hirn typischerweise 5 g schwer ist, wird es nicht um 500 g variieren können, sondern vielleicht ebenfalls um 10%, also  $\pm 0.5$  g. Die Varianz ist hier also nicht additiv, sondern multiplikatiiv:

```
Hirnmasse = (erwartete Hirnmasse) · Zufall
```
Das können wir aber in etwas mit additivem Zufallterm umwandeln, indem wir auf beiden Seiten den (natürlichen) Logarithmus ziehen:

```
log(Hirnmasse) = log(eruartete Hirnmasse) + log(Zufall)
```

```
> logmodell <- lm(log(brain.weight.g)~log(weight.kg.),subset=extinct=="no")
> summary(logmodell)
Call:
lm(formula = log(brain.weight.g) "log(weight.kg.), subset = extinct ="no")
Residuals:
    Min 1Q Median 3Q Max
-1.68908 -0.51262 -0.05016 0.46023 1.97997
Coefficients:
               Estimate Std. Error t value Pr(>|t|)
(Intercept) 2.11067 0.09794 21.55 <2e-16 ***
log(weight.kg.) 0.74985 0.02888 25.97 <2e-16 ***
---
Signif. codes: 0 *** 0.001 ** 0.01 * 0.05 . 0.1 1
Residual standard error: 0.7052 on 60 degrees of freedom
Multiple R-squared: 0.9183,Adjusted R-squared: 0.9169
F-statistic: 674.3 on 1 and 60 DF, p-value: < 2.2e-16
```
qqnorm(modell\$residuals)

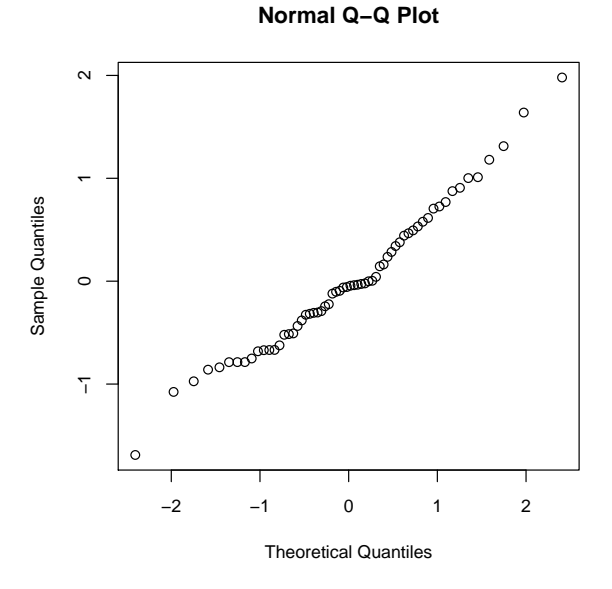

plot(logmodell\$fitted.values,logmodell\$residuals) plot(logmodell\$fitted.values,logmodell\$residuals,lo

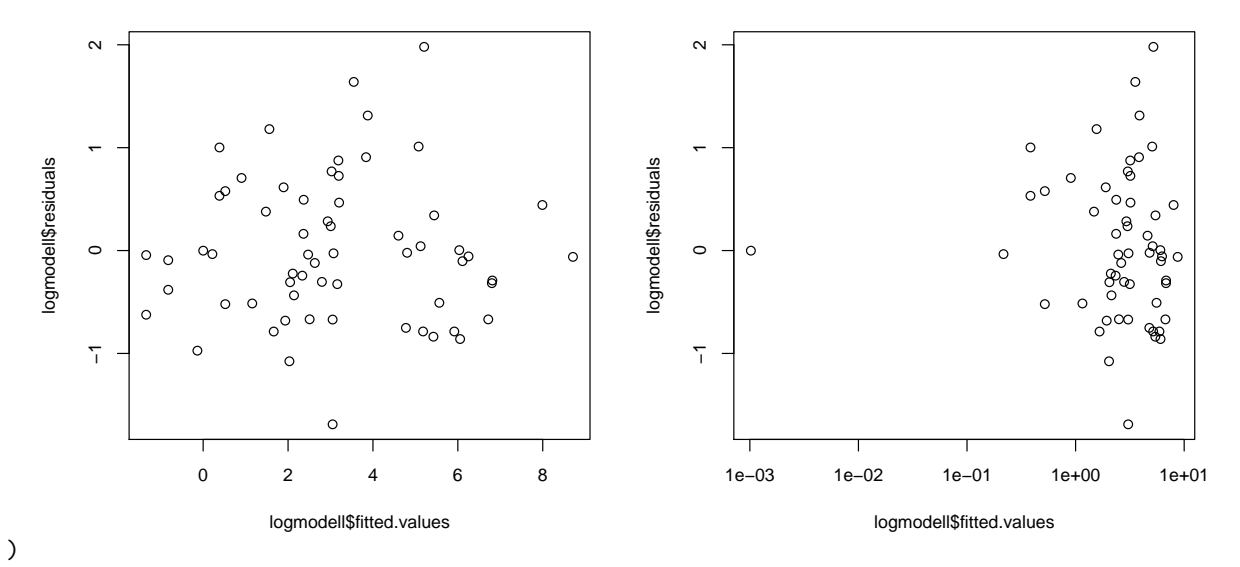

plot(weight.kg.[extinct=='no'],logmodell\$residuals) plot(weight.kg.[extinct='no'],logmodell\$residual;

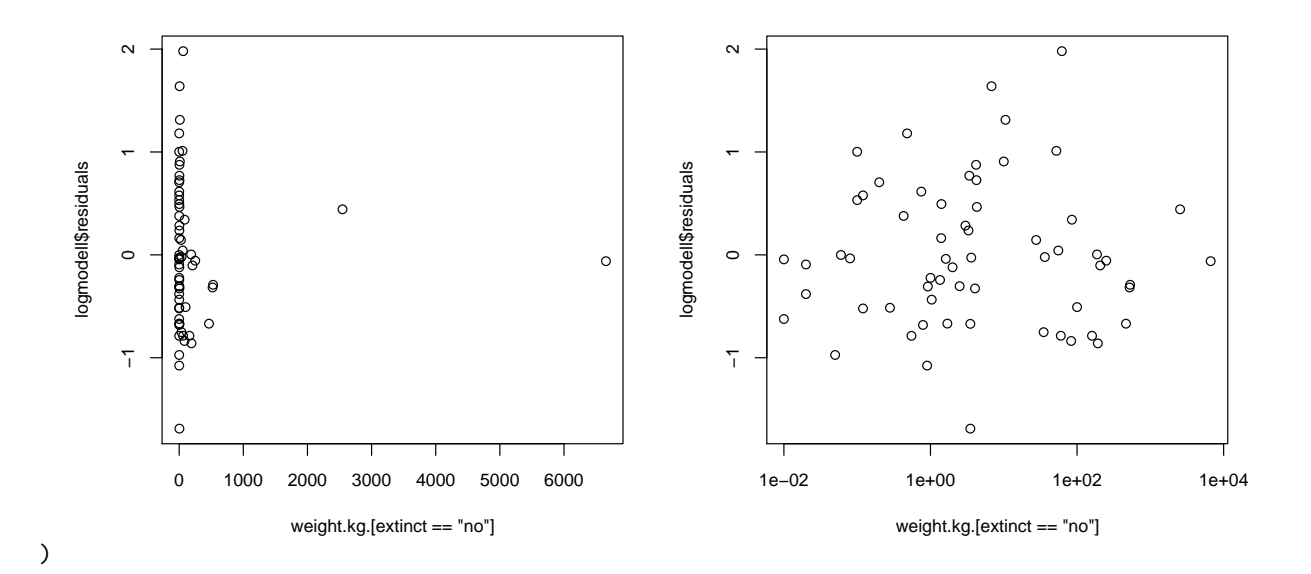

#### <span id="page-14-0"></span>3.2 Beispiel: Mortalität und Einwohnerzahl

Daten: Für 301 US-amerikanische Landkreise (Counties) die Anzahl weißer Einwohnerinnen von 1960 und die Anzahl der Bruskrebstoten aus dieser Gruppe zwischen 1950 und 1960. (Aus Rice (2007) Mathematical Statistics and Data Analysis.)

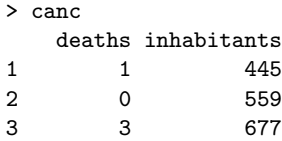

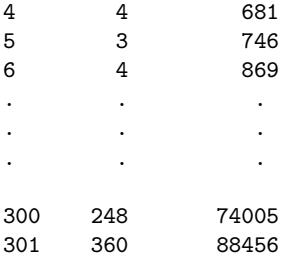

Fragestellung: Ist die durchschnittliche Anzahl an Todesopfer proportional zur Einwohnerzahl, d.h.

Edeaths  $= b \cdot$  inhabitants

oder hängt das Krebsrisiko von der Größe des Bezirks ab (evtl. wegen Urbanität), so dass ein anderes Modell besser passt? z.B.

Edeaths =  $a + b \cdot$  inhabitants

mit  $a \neq 0$ .

```
> modell <- lm(deaths"inhabitants,data=canc)
> summary(modell)
Call:
lm(formula = deaths \tilde{i} inhabitants, data = canc)Residuals:
    Min 1Q Median 3Q Max
-66.0215 -4.1279 0.6769 5.2357 87.2989
Coefficients:
             Estimate Std. Error t value Pr(>|t|)
(Intercept) -5.261e-01 9.692e-01 -0.543 0.588
inhabitants 3.578e-03 5.446e-05 65.686 <2e-16 ***
---
Signif. codes: 0 *** 0.001 ** 0.01 * 0.05 . 0.1 1
Residual standard error: 13 on 299 degrees of freedom
Multiple R-squared: 0.9352,Adjusted R-squared: 0.935
F-statistic: 4315 on 1 and 299 DF, p-value: < 2.2e-16
```
Die additive Konstante ("Achsenabschnitt") wir auf -0.526 geschätzt, ist aber nicht signifikant von 0 verschieden.

Man kann also nicht die Nullhypothese verwerfen, dass das Krebsrisiko von der Größe des Bezirks unabhängig ist.

Aber passt das Modell eigentlich? qqnorm(modell\$residuals)

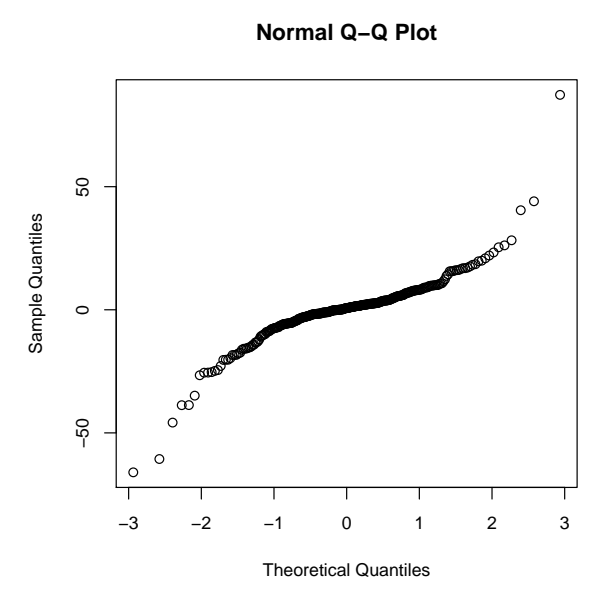

 $\verb|plot(model1$fitted.values, model1$residuals) plot (model1$fitted.values, model1$residuals, log='x')$ 

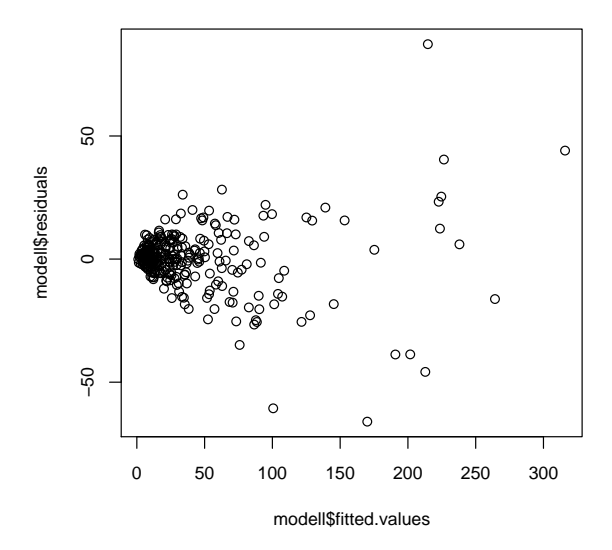

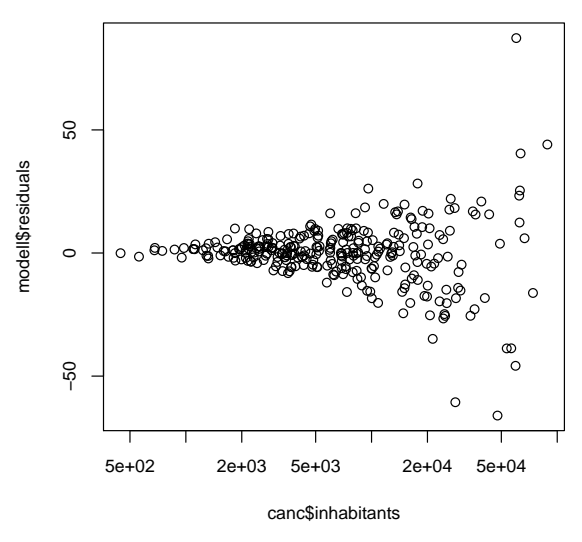

plot(canc\$inhabitants,modell\$residuals,log='x')

Wir sehen, dass die Varianz der Residuen von den angepassten Werten bzw. der Einwohnerzahl abhängt. Man sagt, es liegt Heteroskedastizität vor.

Das Modell geht aber von Homoskedastizität aus, d.h. die Residuenvarianz soll von den erklärenden Merkmalen (der Einwohnerzahl) und den angepassten Werten (annähernd) unabhängig sein.

Varianzstabilisierende Transformation: Wie können wir die Einwohnerzahl und die Anzahl der Todesfälle umskalieren, um Homoskedastizität zu erreichen?

Woher kommt die Abhängigkeit der Varianz von der Einwohnerzahl?

Ist n die Anzahl der (weißen) Einwohnerinnen und p die Wahrscheinlichkeit, innerhalb von 10 Jahren an Bruskrebs zu sterben, so ist  $np$  die erwartete Anzahl solcher Todesfälle, und die Varianz ist

$$
n \cdot p \cdot (1-p) \approx n \cdot p
$$

(Approximation der Binomial- durch die Poissonverteilung bietet sich an). Die Standardabweichung ist also  $\sqrt{n\cdot p}$ .

In einem solchen Fall kann man die Varianz annähernd stabilisieren, indem man sowohl das erklärende Merkmal als auch die Zielgröße durch Wurzelziehen stabilisiert.

Für alle, die es etwas genauer wissen wollen:

$$
\sqrt{y} = b \cdot \sqrt{x} + \varepsilon
$$
  
\n
$$
\Rightarrow y = (b \cdot \sqrt{x} + \varepsilon)^2
$$
  
\n
$$
= b^2 \cdot x + 2 \cdot b \cdot \sqrt{x} \cdot \varepsilon + \varepsilon^2
$$

Die Standardabweichung ist hier nicht genau proportional zu  $\sqrt{x}$ , aber zumindest hat der Teil 2 · b ·  $\sqrt{x}$  ·  $\varepsilon$ Lie Standardabweichung ist mer meint genau proportional zu  $\sqrt{x}$ , aber zummdest nat der Ten z·b· $\sqrt{x}$ ·ε<br>hat eine zu  $\sqrt{x}$  proportionale Standardabweichung, nämlich  $2 \cdot b \cdot \sqrt{x} \cdot \sigma$ . Der Term  $\varepsilon^2$  ist hingegen das einer  $\chi^2_1$ -verteilten Zufallsvariablen und hat Standardabweichung  $\sigma^2$ . √ Zufallsvariablen und hat Standardabweichung  $\sigma^2 \cdot \sqrt{2}$ . Zumindest wenn  $\sigma$  sehr klein ist im Vergleich zu  $b \cdot \sqrt{x}$ , gilt also die Approximation

$$
y \approx b^2 \cdot x + 2 \cdot b \cdot \sqrt{x} \cdot \varepsilon
$$

und die Standardabweichung von  $y$  ist ungefähr proportional zu  $\sqrt{x}$ .

```
> modellsq <- lm(sqrt(deaths~sqrt(inhabitants),data=canc)
> summary(modellsq)
Call:
lm(formula = sqrt(deaths) \tilde{ }} sqrt(inhabitants), data = canc)
Residuals:
    Min 1Q Median 3Q Max
-3.55639 -0.51900 0.06204 0.54277 2.99434
Coefficients:
                  Estimate Std. Error t value Pr(>|t|)
(Intercept) 0.0664320 0.0974338 0.682 0.496
sqrt(inhabitants) 0.0583722 0.0009171 63.651 <2e-16 ***
---
Signif. codes: 0 *** 0.001 ** 0.01 * 0.05 . 0.1 1
Residual standard error: 0.8217 on 299 degrees of freedom
Multiple R-squared: 0.9313,Adjusted R-squared: 0.931
F-statistic: 4051 on 1 and 299 DF, p-value: < 2.2e-16
```
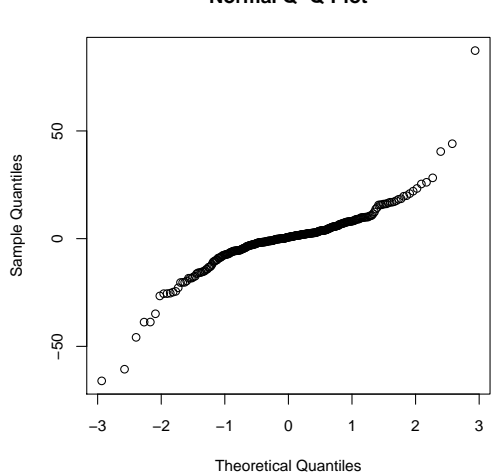

**Normal Q−Q Plot**

qqnorm(modell\$residuals)

plot(modellsq\$fitted.values,modellsq\$residuals,log='x') plot(canc\$inhabitants,modellsq\$residuals,log

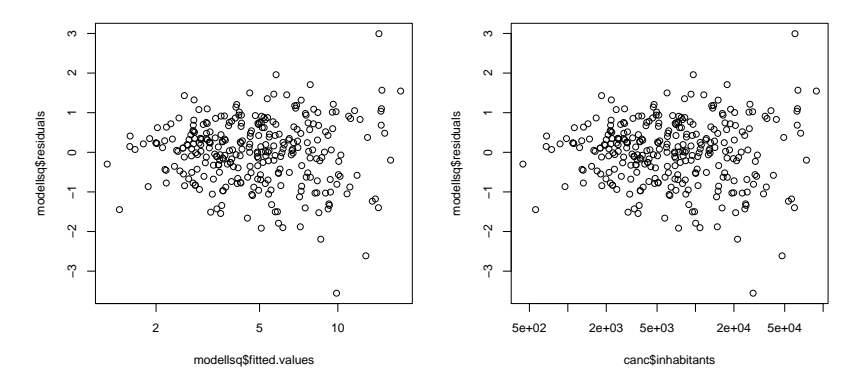

Der QQ-Plot mit der Normalverteilung sieht nicht perfekt aus, aber immerhin ist die Varianz stabilisiert. Das Ergebnis bleibt aber dasselbe: Der "Intercept" ist nicht signifikant von 0 verschieden. Also kann der Das Ergebnis bient aber dassende. Der Eintercept Tst mehr signinkant von 0 verschieden. Also kann der erwartete Wert von  $\sqrt{y}$  proportional zu  $\sqrt{x}$  sein, was bedeutet, dass auch der erwartete Wert von y ungefähr (!) proportional zu x ist. Also gibt es nach wie vor keinen deutlichen Hinweis auf eine Abhängigkeit zwischen

der Einwohnerzahl und der Todesrate.

#### Schlusswort

Manchmal ist die Suche nach einer geeigneten varianzstabilisierenden Transformation mit viel Herumprobieren verbunden. In vielen Fällen passt die log-Transformation einigermaßen gut.